# **santos globoesporte com**

- 1. santos globoesporte com
- 2. santos globoesporte com :roleta giratória online
- 3. santos globoesporte com :como ganhar apostas gratis no sportingbet

### **santos globoesporte com**

#### Resumo:

**santos globoesporte com : Descubra a adrenalina das apostas em condlight.com.br! Registre-se hoje e desbloqueie vantagens emocionantes com nosso bônus de boasvindas!** 

#### contente:

has de dinheiro, spreads de pontos, adereços de jogadores, futuros, além de aumentos probabilidades e muito mais. Aposte na NFL, 2 tênis, MLB, NBA, NHL e muitos mais! s Casino & Sportsbook na App Store apps.apple : app. Betrive-casino-sportsbook pósito mínimo:R\$10 Métodos 2 de depósito: Online banking, PayPal, cartões de crédito e bito, transferência bancária, FanDuel Prepaid Play+, dinheiro com PayNearMe BetRivers [betboo cassino](https://www.dimen.com.br/betboo-cassino-2024-08-08-id-10984.html)

Compreenda a Análise de Apostas Esportivas e Os Melhores Sites para Apostar O que é análise de apostas esportivas?

A análise de apostas esportivas refere-se ao processo cuidadoso de examinar diferentes aspectos de eventos esportivos, tais como jogos de futebol, para prever resultados e escolher a aposta melhor adequada. Isso é tipicamente feito por meio da avaliação de estatísticas, tendências e outras informações relevantes para maximizar as chances de acerto nas apostas. Por que a análise de apostas é importante?

Uma análise cuidadosa dos jogos pode te ajudar a tomar decisões mais informadas sobre onde e como apostar, aumentando suas chances de ganhar. Isso pode ser útil particularmente Para iniciantes que estão começando no mundo das apostas, já que fornece uma estrutura para a tomada de decisões informadas e minimiza as pericas de perder dinheiro por apostas sem sentido.

Melhores sites de apostas para iniciantes:

Site de Apostas

**Caraterísticas** 

Bet365

Oferece múltiplas opções de apostas Esportivas com cobertura completa de esportes Betano

Transmissão ao vivo de partidas de futebol e esports com um amplo leque de apropitas KTO

Primeira aposta sem risco e um amplo pacote de boas-vindas

1xbet

Bônus de boas-vindas vantajoso, um ampla lista de apostas Esportivas

Como fazer uma análise de apostas esportivas:

Desempenho da Equipe

Ler a imprensa esportiva

Motivação da Equipe

Estudar o calendário das equipes

Análise de apostas com estatísticas:

A análise estatística envolve o uso de dados históricos para prever resultados futuros. Ao analisar estatísticas como a forma da equipe, o histórico anterior de jogos e performance dos jogadoreschaves, você pode fazer uma previsão mais precisa de seus resultados Esportivos. Sites de ásticas de Futebol confiáveis incluem Sofascore, Footstats, WhoScored, OK, Flashscore, Oddspedia e Futystats.

## **santos globoesporte com :roleta giratória online**

# **Como falar com o BetKing? Guia Passo a Passo**

Todos nós sabemos o quão importante é poder contatar o suporte ao cliente quando precisamos de ajuda ou enfrentamos problemas com um serviço online. Se você é um apostador esportivo e usa o BetKing, é importante que saiba como entrar em santos globoesporte com contato com o suporte deles se precisar de ajuda.

Neste artigo, vamos lhe mostrar como conversar com o BetKing usando diferentes métodos de contato disponíveis. Vamos cobrir tudo, desde o chat ao vivo até o contato por e-mail.

### **Chat ao vivo do BetKing**

O método de contato mais rápido e fácil para obter ajuda do BetKing é o chat ao vivo. Este recurso está disponível 24 horas por dia, 7 dias por semana, para ajudá-lo a resolver qualquer problema que possa ter em santos globoesporte com tempo real.

Para acessar o chat ao vivo do BetKing, siga estas etapas:

- 1. Vá para o site do BetKing e clique no botão "Ajuda" no canto inferior direito da tela.
- 2. Na página de ajuda, clique no botão "Iniciar conversa" no canto inferior direito da tela.
- 3. Um agente do suporte ao cliente se juntará à conversa em santos globoesporte com breve e estará pronto para ajudá-lo.

### **E-mail do BetKing**

Se você não conseguir resolver seu problema usando o chat ao vivo, ou se preferir enviar um email, o BetKing também oferece suporte por e-mail.

Para entrar em santos globoesporte com contato com o suporte do BetKing por e-mail, envie um email para [suporte@betking](mailto:suporte@betking). Certifique-se de incluir detalhes completos sobre o seu problema, incluindo santos globoesporte com data de nascimento, nome de usuário e endereço de e-mail registrado.

#### **Outros métodos de contato**

Além do chat ao vivo e do suporte por e-mail, o BetKing também oferece outros métodos de contato, incluindo:

- Número de telefone: +234 1227 8860
- Endereço postal: 164, Western Avenue, Surulere, Lagos, Nigéria

### **Conclusão**

Esperamos que este guia tenha ajudado a esclarecer como conversar com o BetKing se você precisar de ajuda ou enfrentar problemas com o serviço. Lembre-se de que o chat ao vivo é o método de contato mais rápido e fácil, mas o suporte por e-mail também está disponível se precisar de ajuda adicional.

Se tiver alguma dúvida ou preocupação adicional, não hesite em santos globoesporte com entrar em santos globoesporte com contato com o suporte do BetKing. Eles estão lá para ajudar a garantir que santos globoesporte com experiência de apostas esportivas seja agradável e sem problemas.

" Em 28 de maio de 2010, o clube de Blumenau, Itajaí e Joinville anunciaram que não iria jogar futebol de repescagem, o que teria fim também para a permanência da equipe na segunda divisão e a possibilidade de ser rebaixado.

No final do Campeonato Brasileiro de 2010, a equipe passou a jogar apenas no período de prétemporada.

No dia 14 de março daquele mesmo ano, a equipe, após duas derrotas consecutivas para o São Raimundo, retornou para seus treinamentos, sem passar do ano de 2010 para 2012. Em fevereiro de 2013, após quase um ano

fora do clube "SCSI/TEC", o clube se filiou à Terceira Divisão de Profissionais.

### **santos globoesporte com :como ganhar apostas gratis no sportingbet**

## **Juiz militar visita instalação santos globoesporte com Guantánamo envolvida santos globoesporte com disputa sobre tortura**

Em um feito inédito, um juiz militar no campo de detenção de Guantánamo Bay visitou uma instalação que anteriormente abrigava um "site negro" da CIA e que hoje é centro de uma disputa sobre a influência da tortura no julgamento dos acusados dos ataques de 11 de setembro de 2001.

Colonel Matthew N. McCall, o juiz, fez a viagem de cinco milhas até a instalação onde ainda existe o único remanescente conhecido do complexo global de prisões secretas da CIA que existiu entre 2002 e 2009.

A viagem do juiz está relacionada à questão se as confissões dos réus, inclusive as do acusado do papel principal nos ataques, Khalid Shaikh Mohammed, foram voluntárias.

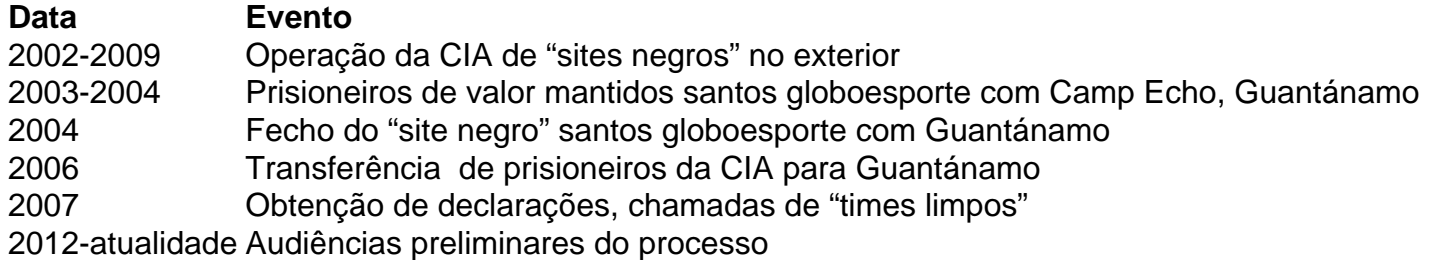

### **Antecedentes**

A instalação santos globoesporte com questão, chamada Camp Echo, foi usada como um "site negro" da CIA de 2003 a 2004 e, subsequentemente, transformada santos globoesporte com um local para obter declarações dos réus após serem transferidos para Guantánamo santos globoesporte com 2006.

A visita do juiz ocorre enquanto ele se prepara para decidir se as confissões dos acusados sobre os ataques de 11 de setembro de 2001 foram obtidas voluntariamente durante os interrogatórios santos globoesporte com Camp Echo.

Camp Echo desempenhou um papel central nos procedimentos de Guantánamo, uma vez que foi neste local que os réus foram interrogados pela CIA antes dos interrogatórios "limpos" realizados

pela equipe do FBI.

Author: condlight.com.br Subject: santos globoesporte com Keywords: santos globoesporte com Update: 2024/8/8 21:24:11